# Package 'betr'

October 7, 2014

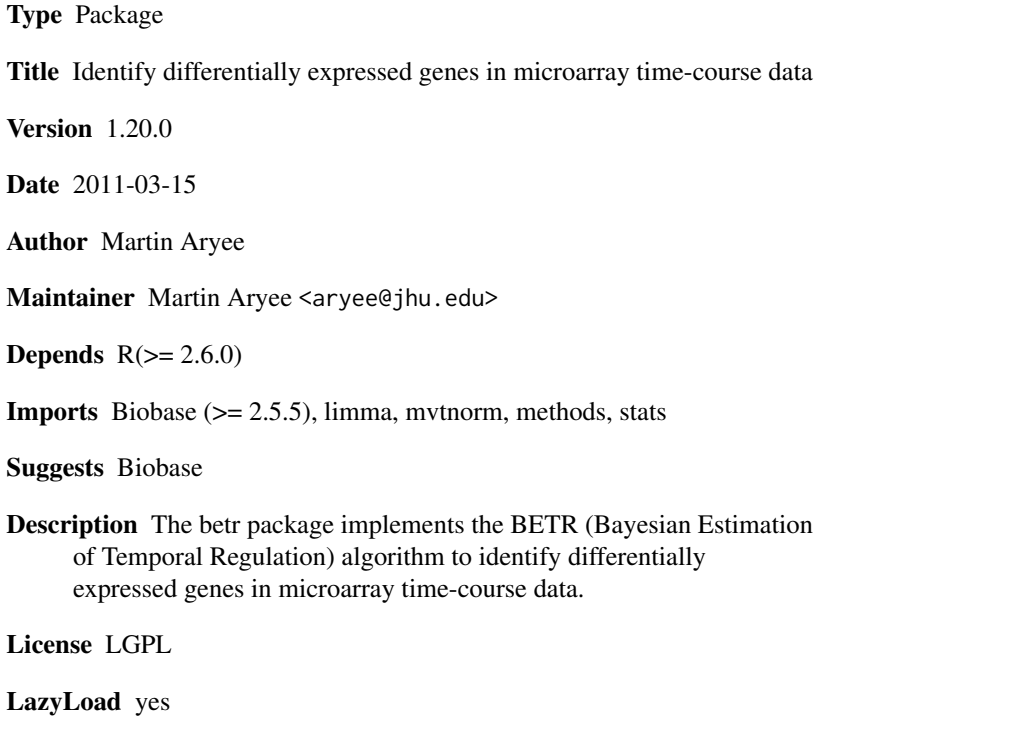

biocViews Microarray, DifferentialExpression, TimeCourse

# R topics documented:

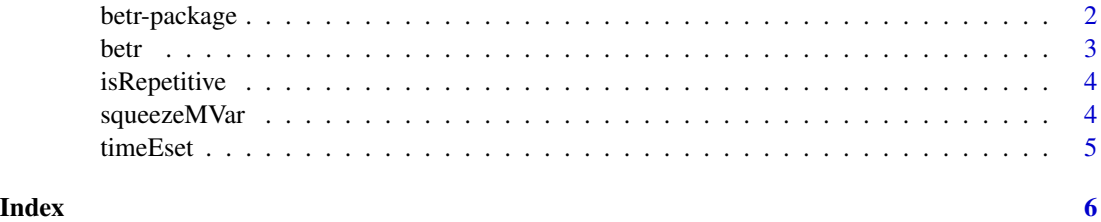

<span id="page-1-0"></span>

#### Description

The betr package implements the BETR (Bayesian Estimation of Temporal Regulation) algorithm.

#### Details

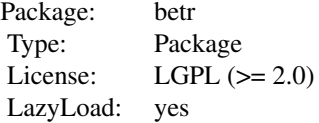

#### Author(s)

Martin Aryee Maintainer: <aryee@jhu.edu>

#### References

Smyth, G. Linear models and empirical bayes methods for assessing differential expression in microarray experiments. Statistical applications in genetics and molecular biology (2004) vol. 3, article 3 Tai, Y and Speed, T. A multivariate empirical Bayes statistic for replicated microarray time course data. Annals of Statistics (2006) vol. 34 (5) pp. 2387-2412

# See Also

[betr](#page-2-1)

# Examples

```
library(Biobase)
data(timeEset)
prob <- betr(timeEset, cond=pData(timeEset)$strain,
    timepoint=pData(timeEset)$time, replicate=pData(timeEset)$rep, alpha=0.05)
head(prob)
```
<span id="page-2-1"></span><span id="page-2-0"></span>

betr *Bayesian Estimation of Temporal Regulation (BETR): Calculate the probability of differential expression in time-course data*

# Description

Calculate the probability of differential expression of each feature in a microarray gene expression time-course data set.

#### Usage

betr(eset, cond=NULL, timepoint, replicate, twoColor = FALSE, twoCondition = NULL, alpha = 0.05, verbose

### Arguments

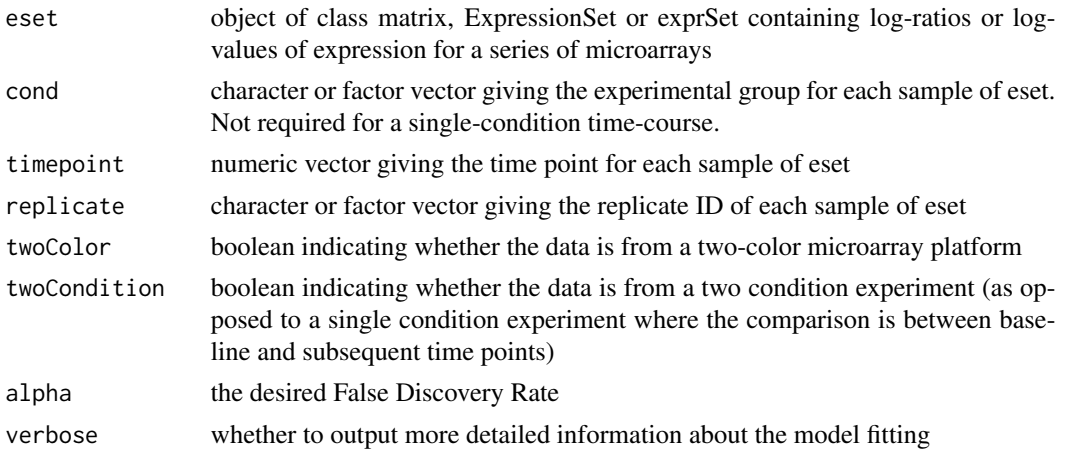

# Details

This function fits a model to estimate the probability of differential for each feature of time-course data set.

#### Value

a numeric vector of the probability of differential expression for each feature in the data set.

#### Author(s)

Martin Aryee

# References

The algorithm is described in detail in: Aryee et al., An improved empirical bayes approach to estimating differential gene expression in microarray time-course data: BETR (Bayesian Estimation of Temporal Regulation), BMC Bioinformatics. 2009 Dec 10;10:409.

# Examples

```
library(Biobase)
data(timeEset)
prob <- betr(timeEset, cond=pData(timeEset)$strain,
    timepoint=pData(timeEset)$time, replicate=pData(timeEset)$rep, alpha=0.05)
head(prob)
```
isRepetitive *betr package: internal function*

# Description

An internal function used to determine when the iterative model fitting process has converged.

#### Arguments

x a list of numeric vectors

#### Details

This function takes a list of numeric vectors and returns TRUE if two of the vectors are the same.

#### Value

a boolean

### Author(s)

Martin Aryee

#### See Also

[betr](#page-2-1)

squeezeMVar *Smooth sample covariance matrices*

# Description

An internal function to smooth a set of sample covariance matrices by computing empirical Bayes posterior means.

#### Usage

```
squeezeMVar(S, df, Lambda = NULL, nu = NULL)
```
<span id="page-3-0"></span>

#### <span id="page-4-0"></span>timeEset 5

### Arguments

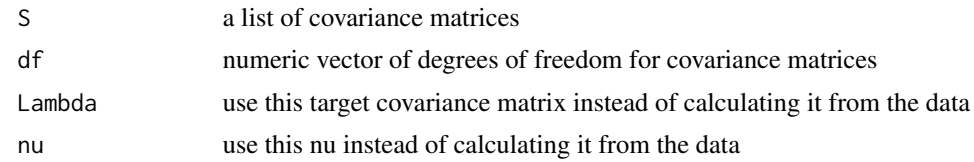

# Details

Calculate shrinkage estimates for covariance matrices using the procedure of Tai and Speed (2006) and Smyth (2004)

#### Value

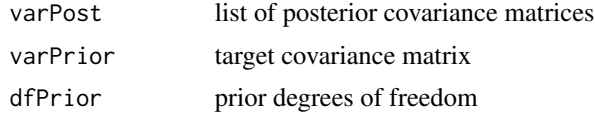

#### Author(s)

Martin Aryee

#### References

Smyth, G. Linear models and empirical bayes methods for assessing differential expression in microarray experiments. Statistical applications in genetics and molecular biology (2004) vol. 3

Tai, Y and Speed, T. A multivariate empirical Bayes statistic for replicated microarray time course data. Annals of Statistics (2006) vol. 34 (5) pp. 2387-2412

# See Also

[betr](#page-2-1)

timeEset *Example data set for the betr package*

#### Description

A dummy dataset for the examples in the betr package

# Usage

data(timeEset)

# <span id="page-5-0"></span>Index

∗Topic datasets timeEset, [5](#page-4-0) ∗Topic ts betr, [3](#page-2-0) betr-package, [2](#page-1-0) betr, *2*, [3,](#page-2-0) *4, 5* betr-package, [2](#page-1-0) isRepetitive, [4](#page-3-0) squeezeMVar, [4](#page-3-0)

timeEset, [5](#page-4-0)